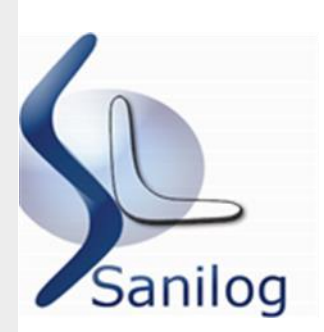

Roma, 31 luglio 2014

Spett.li Organizzazioni sottoscrittrici il CCNL logistica, trasporto e spedizione

# **Circolare n. 2/2014**

## **Oggetto: Versamento contributi tramite modello F24**

A partire dalla prossima rata semestrale di settembre i contributi a Sanilog dovranno essere versati tramite F24. Con l'entrata in vigore della nuova modalità, che è volta a semplificare i versamenti e allo stesso tempo a garantire maggiormente la correttezza degli stessi, le aziende dovranno compilare il *modello Uniemens* con l'elenco di tutti i dipendenti in forza alla data del 30 settembre (per il primo semestre contributivo) e del 31 marzo (per il secondo semestre contributivo) di ogni anno ed effettuare il pagamento dei contributi rispettivamente entro il 16 ottobre e il 16 aprile.

Per favorire il corretto utilizzo dello strumento F24 è stato predisposto un manuale informativo riportato in allegato.

Nell'invitare codeste organizzazioni a divulgare la presente circolare nei rispettivi ambiti, si porgono distinti saluti

Il Presidente Piero Lazzeri

SANILOG - sede legale Via Panama, 62 – 00198 Roma Tel. 06.8553665 – Fax 06.8415576 – e-mail: sanilog@virgilio.it

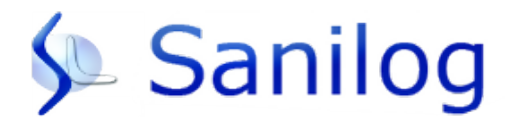

# MANUALE VERSAMENTO MODELLO F24

# *GESTIONE VERSAMENTO MODELLO F24*

COMPILAZIONE MODELLO F24

COMPILAZIONE FLUSSO UNIEMENS

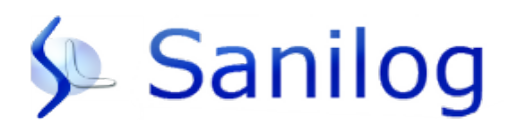

## **GESTIONE VERSAMENTO MODELLO F24**

I contributi al Fondo Sanilog dovranno essere versati con cadenza semestrale anticipata come previsto all' art. 7.3 del Regolamento con le modalità di seguito descritte.

Le aziende dovranno comunicare tramite flusso Uniemens i nominativi dei dipendenti in forza (a tempo indeterminato compresi apprendisti e quadri) alle seguenti date:

- 30 settembre (per il periodo di copertura assicurativa 15 novembre 14 maggio)
- 31 marzo (per il periodo di copertura assicurativa 15 maggio 14 novembre)

Le aziende dovranno poi effettuare il relativo versamento tramite modello F24 rispettivamente entro il 16 ottobre e il 16 aprile.

#### *Esempio scadenza 16 ottobre*

- Flusso Uniemens con 10 dipendenti in forza al 30 settembre (per il periodo di copertura assicurativa 15 novembre – 14 maggio)
- Pagamento F24 di  $\epsilon$  600 (10 dipendenti in forza x quota di  $\epsilon$  60)

#### *Esempio scadenza 16 aprile*

- Flusso Uniemens con 10 dipendenti in forza al 31 marzo (per il periodo di copertura assicurativa 15 maggio – 14 novembre)
- Pagamento F24 di  $\epsilon$  600 (10 dipendenti in forza x quota di  $\epsilon$  60)

Si ricorda che eventuali aggiornamenti nel corso del semestre (nuove assunzioni/cessazioni) dovranno essere comunicati entro e non oltre quindici giorni dalla data dell'avvenuta variazione, tramite la procedura informatica presente nel Sito; in particolare il contributo per le nuove assunzioni dovrà essere effettuato tramite modello F24 all'atto della nuova iscrizione.

#### *Esempio nuova assunzione 1 dicembre 2014*

- Comunicazione della variazione tramite procedura informatica presente sul Sito o invio del template xls, entro e non oltre 15 gg. dall'avvenuta assunzione
- Pagamento tramite modello F24 (1 nuovo assunto x quota di  $\in$  60)

#### *Esempio nuova assunzione 23 luglio 2015*

- Comunicazione dell'assunzione tramite procedura informatica presente sul Sito o invio del template xls, entro e non oltre 15 gg. dall'avvenuta assunzione
- Pagamento tramite modello F24 (1 nuovo assunto x quota di  $\in$  72)

Si ricorda che, come da art. 7.4 del Regolamento, per un'assunzione all'interno del periodo 15 maggio-14 novembre l'azienda dovrà versare una quota di € 72.00 imputabili alla semestralità in corso.

#### **N.B. I pagamenti pregressi (situazioni debitorie o di morosità) dovranno continuare ad essere pagati esclusivamente con bonifico bancario.**

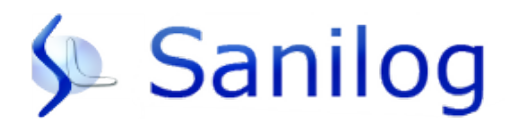

#### *COMPILAZIONE FLUSSO UNIEMENS*

Il flusso Uniemens dovrà essere compilato con i dipendenti in forza alla data del 30 settembre e del 31 marzo.

In corrispondenza del <CodConv> dovrà essere inserito il valore "FSL1".

In corrispondenza dell'elemento <Importo>, a livello individuale, indicare l'importo di €60 (quota per ciascun dipendente relativa al semestre di competenza).

In corrispondenza del <Periodo> indicare il mese di competenza del versamento effettuato con F24 espresso nella forma "AAAA-MM".

- Esempio scadenza 30 settembre, primo semestre contributivo: mese di competenza "2014\_09";
- Esempio scadenza 31 marzo, secondo semestre contributivo: mese di competenza "2015\_03".

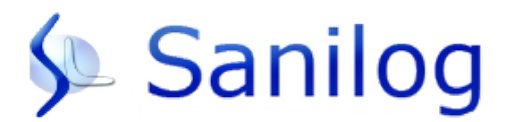

#### *COMPILAZIONE MODELLO F24*

I contributi relativi al Fondo Sanilog dovranno essere indicati nella sezione Inps del modello F24 nel seguente modo:

**Codice sede**: il codice della sede Inps di competenza.

**Causale contributo**: "FSL1".

**Matricola Inps**: la matricola Inps dell'azienda.

**Periodo di riferimento**: nel campo "da" indicare il mese (settembre o marzo) e l'anno di competenza secondo il formato mese/anno (esempi: settembre 2014 sarà 09/2014 e marzo 2015 sarà 03/2015). Non inserire alcun valore nel campo "a".

- Esempio nuova assunzione al 23 luglio 2014: mese di competenza "07/2014"
- Esempio nuova assunzione al 1 dicembre 2014: mese di competenza "12/2014"

**Importo a debito versati**: inserire l'importo da versare (l'importo dovrà corrispondere con flusso Uniemens).

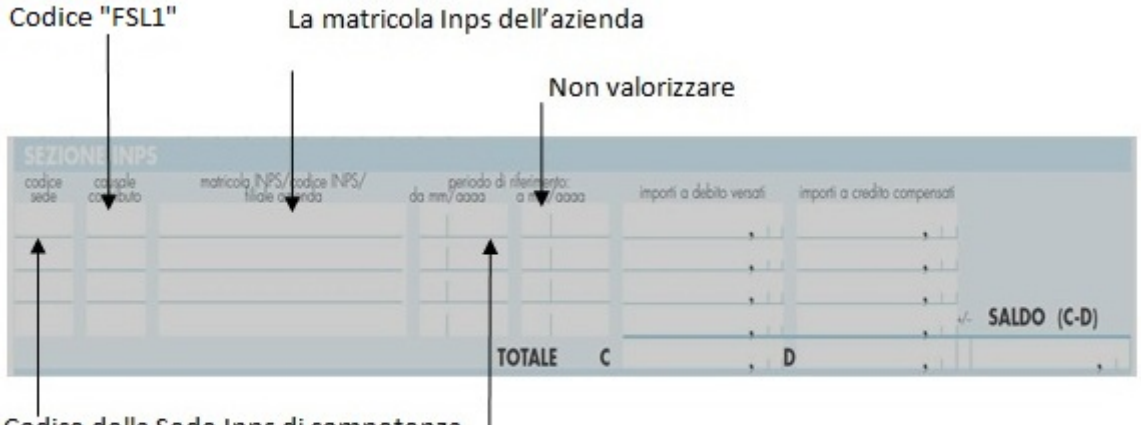

Codice della Sede Inps di competenza

Mese ed anno di competenza

**Per ulteriori informazioni Vi preghiamo di contattare il servizio amministrativo del Fondo Sanilog (tel. 010 81 71 410 – indirizzo mail: [infoaziende@fondosanilog.it\)](http://www.sanilog.info/contattaci.html%23%23).**